L.

**Thomas Scheidt**

# Digitale Fototechniken zur Rekonstruktion von räumlichen Phänomenen

 $\rightarrow$  Aufnahmetechniken, Fotomontage, Panorama, Stitching

Der folgende Beitrag möchte einen Überblick über die digitalen Fototechniken zur Rekonstruktion von räumlichen Phänomenen geben, wobei die Stitichingtechnik und ihre Verwendung im Fokus steht. Nach einer kleinen Einführung in den Anwendungsbereich dieser Technik wie der Erstellung von Fotopanoramen von Städten oder Fotomontagen bei detailreichen Gemälden wird näher auf verschiedene Aufnahmetechniken in barocken Prunkräumen eingegangen. Unterschieden wird hierbei zwischen Einzelaufnahmen bei statischem Kamerastandpunkt, dem Einsatz von Objektiven, der mobilen Kameraführung oder der Aufnahme mit nachträglicher Retusche durch die Stitchingtechnik. Die Fototechniken werden durch Abbildungen illustriert, die im Auftrag des Corpus der barocken Deckenmalerei in Deutschland entstanden sind. Anhand des Bildmaterials aus Fotokampagnen in Hannover, Oranienstein und Bamberg sollen sowohl technische Details der Kameraausstattung, Beleuchtung und Vorgehensweise vorgestellt werden als auch auf die optischen Besonderheiten der unterschiedlichen Aufnahmetechniken in den fertigen Bildmontagen und Panoramen hingewiesen werden.

Bei einem Besuch der Bamberger Residenz oder eines anderen Schlosses hat der Besucher die Möglichkeit die Deckenmalerei von verschiedenen Standpunkten aus zu betrachten und sich im Raum frei zu bewegen. Wie die digitale Fotografie mit Hilfe von Stitchingtechniken hochauflösende Panoramabilder und ganze Raumansichten erzeugen oder gar Kronleuchter verschwinden lassen kann, soll im Folgenden gezeigt werden. Dabei gehen die Ausführungen hauptsächlich auf die Aufnahmetechniken und den Anwendungsbereich solcher Verfahren ein. Das sogenannte Stitching (englisch stitch »nähen«, »heften«) wird als digitale Montagetechnik angewendet, um aus mehreren Teilaufnahmen ein nahtlos zusammengesetztes Gesamtbild zu erzeugen. Für die Montage kommen Bildbearbeitungswerkzeuge wie Photomerge in Photoshop oder spezielle Stitching- oder Panoramaprogramme wie PTGui zum Einsatz.

Durch die Anwendung der Stichtingtechnik können so zusammengesetzte zweidimensionale Bilder erzeugt werden, wenn Einzelaufnahmen nicht ausreichen, um einen bestimmten Bildausschnitt wiederzugeben oder eine hohe Bildauflösung gefordert ist. Im Zuge der Digitalisierung von Gemälden und Zeichnungen des Malers Hieronymus Bosch erzeugte das Bosch Research and Conservation Project zwischen 2010 und 2015 hochauflösendes Bildmaterial mit über 10 Terabyte Datenvolumen, das sie online zur Verfügung stellten. 01 Die Verbindung dieser zahlreichen Detailaufnahmen von Boschs Wimmelbildern erfolgte ebenfalls über Stitching.

Eine weitere Anwendung erfuhr die Stitching-Methode in der Erstellung von hochauflösenden Gigapixelbildern von Stadtansichten als detailreiche Panoramen, wie es am Beispiel von Paris ein Team von Designern um die beiden Fotografen Arnaud Frich und Martin Loyer 2009 realisierte. Sie setzten aus über 2000 Bildern das größte Digitalfoto der Welt zusammen, auf dem sogar noch Straßenschilder zu lesen waren.

Als drittes Anwendungsbeispiel kann Stitching für sogenannte virtuelle Touren durch ein Gebäude genutzt werden, bei der man mit einem Fisheye-Objektiv 360 ° Kugelpanoramen fotografiert und anschließend miteinander verknüpft. Sie können zusätzlich mit interaktiven Funktionen wie URL-Weiterleitungen versehen werden. Beispielsweise kann in einer virtuellen Tour die gesamte Schlossanlage Schleißheim einschließlich des barocken Schlossgartens zu unterschiedlichen Jahreszeiten bequem von Zuhause aus erkundet werden. 02

Die beiden letztgenannten Anwendungen sind in erster Linie zur Ansicht am Bildschirm mit entsprechenden Viewern konzipiert, die ein sphärisches oder zylindrisches Panorama richtig anzeigen können. Die Projektion eines 360° Kugelpanoramas auf eine ebene Fläche ist für einen Betrachter dagegen eher irritierend, da sie nicht den menschlichen Sehgewohnheiten entspricht, wie die Darstellung des Festsaals des Galeriegebäudes Herrenhausen demonstriert  $\overline{01}$ . Ein Screenshot desselben 360°Kugelpanoramas, das in einem Webbrowser mit Panoramaviewer angezeigt wird, macht diesen Vergleich deutlich  $\boxed{02}$ .

**01 <http://boschproject.org/#/>.**

**02** 

**[http://www.schloesser-schleissheim.](http://www.schloesser-schleissheim.de/deutsch/virtuell/) [de/deutsch/virtuell/.](http://www.schloesser-schleissheim.de/deutsch/virtuell/)**

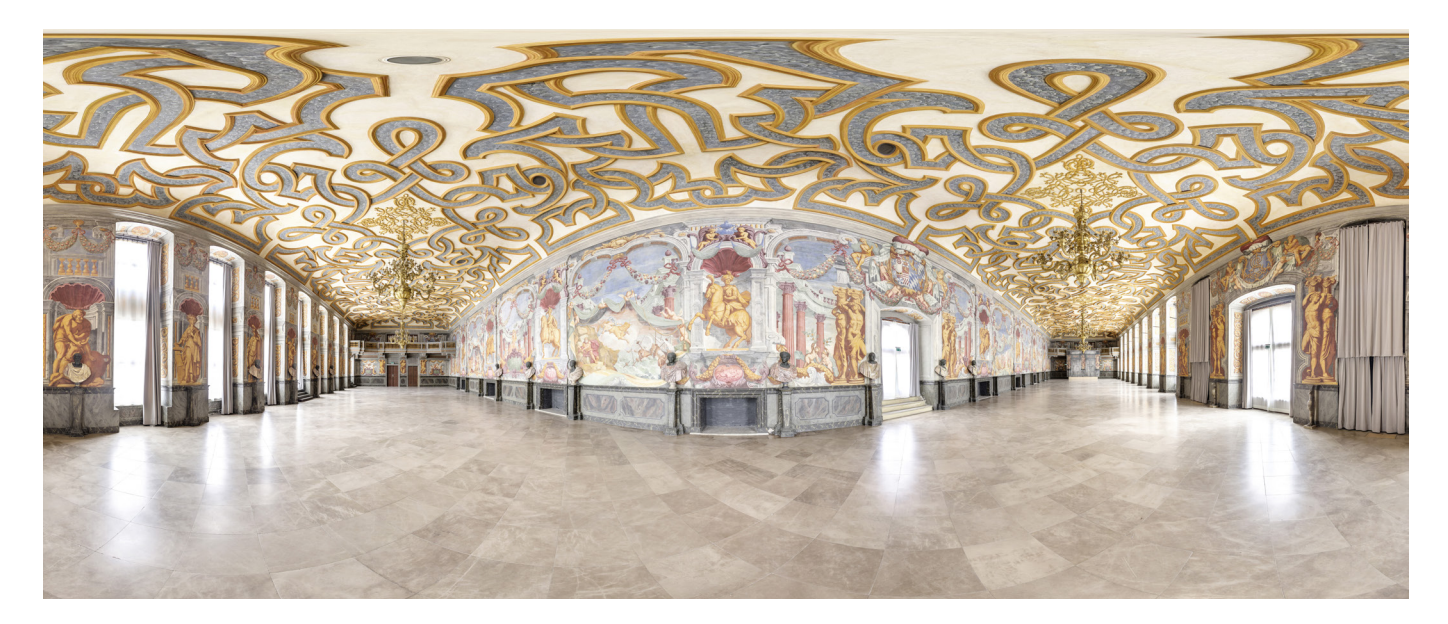

# □ 01

Festsaal des Galeriegebäudes Herrenhausen, Blick nach Norden, 360° Kugelpanorama als zweidimensionale Projektion.

#### □ 02

Festsaal des Galeriegebäudes Herrenhausen, Blick nach Norden, 360° Kugelpanorama als zweidimensionale Projektion.

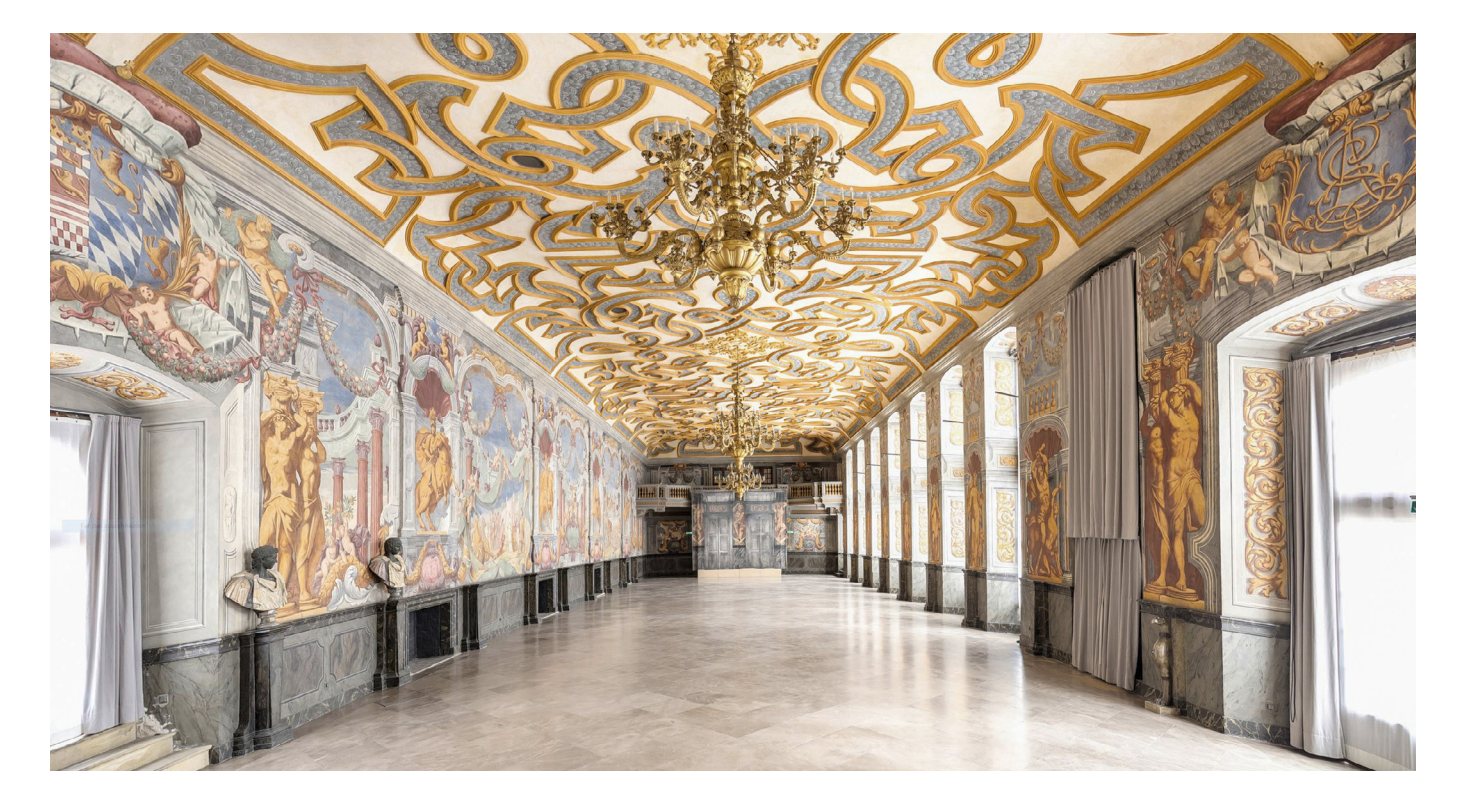

# Einzelaufnahmen bei statischem Kamerastandpunkt  $L.1$

Bei dieser Aufnahmetechnik wird die Kamera für die Einzelaufnahmen eines Panoramas von einem festen Kamerastandpunkt aus in die entsprechenden Positionen geschwenkt. Dieses Verfahren wird vorrangig bei zylindrischen und bei Kugelpanoramen angewendet. Es können aber auch Stitches für eine konventionelle Ausgabe als Tafelbild hergestellt werden. Dabei ist zu beachten, dass die Projektion der gewölbten Ausgangspanoramen auf eine ebene Fläche zu einer Verringerung der Bildqualität durch Interpolation der ursprünglichen Bildinformation führt. Bei einem nur leicht gewölbtem Ausgangsbild ist das kaum zu bemerken, führt aber bei stark gewölbten Panoramen zu einem unbrauchbaren Resultat (siehe oberen Bildrand in  $\boxed{01}$ ). Die Teilaufnahmen sollten um mindestens 25% überlappen. So wird gewährleistet, dass genug Anschlusspunkte für eine saubere Montage vorhanden sind. Dabei ist es äußerst wichtig, dass die Kamera um den gegenstandsseitigen Nodalpunkt des Objektivs geschwenkt wird (<u>⊠</u> Figur 2). Wird die Kamera lediglich um das Stativgewinde der Kamera geschwenkt, hat jede Teilaufnahme einen andern Aufnahmewinkel zum Objekt ( '03' Figur 1) und das nahtlose Überblenden der Teilaufnahmen wird dadurch erschwert oder unmöglich. Spezielle Stativköpfe ermöglichen es, das Objektiv im Nodalpunkt in der Drehachse des Stativs zu positionieren. Anleitungen zur visuellen Ermittlung des Nodalpunktes lassen sich im Internet finden.

#### □ 03

Grafik zu verschiedenen Drehpunkten der Kamera.

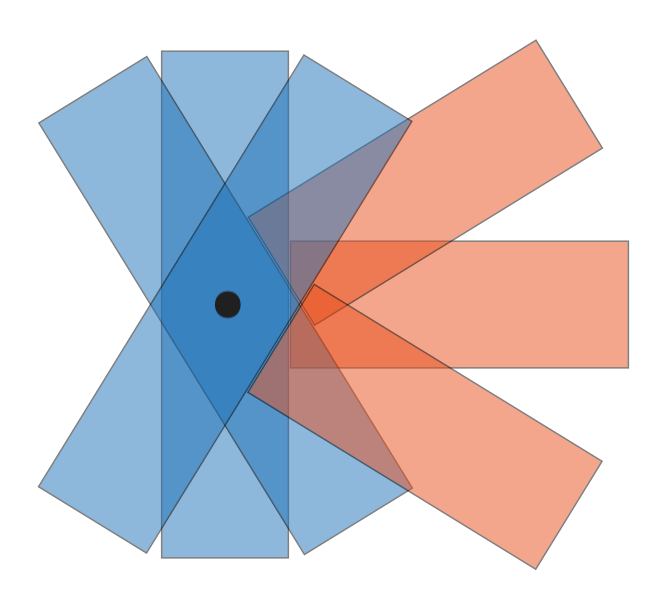

Figur 1 Drehpunkt der Kamera am Stativgewinde

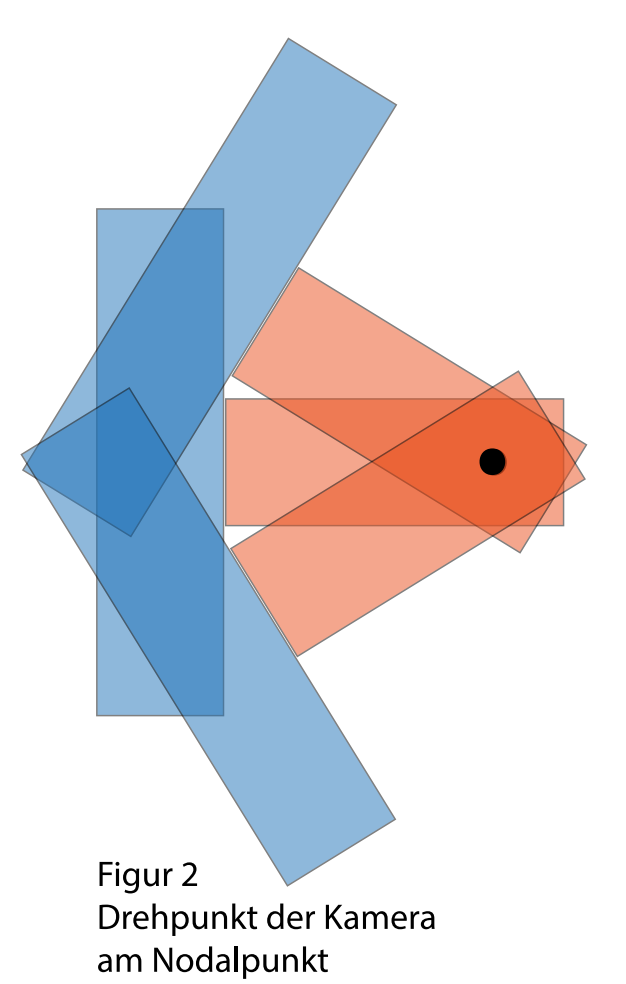

# L.2 Statischer Kamerastandpunkt unter der Verwendung von Shiftobjektiven

Bei gleichbleibendem Kamerastandpunkt und dem Einsatz von Objektiven mit erweitertem Bildkreis ist es möglich, durch Verschiebung des Sensors innerhalb des nutzbaren Bildkreises, eine größere Fläche in Teilbildern aufzunehmen, ohne den Aufnahmestandpunkt zu verändern. Die Teilbilder lassen sich anschließend zu einem Gesamtbild zusammenfügen.

Shiftobjektive oder Objektive für Fach-, bzw. Plattenkameras verfügen über erweiterte Bildkreise im Vergleich zu dem kleineren Bildkreis bei einem starren Objektiv<sup>[04]</sup>.

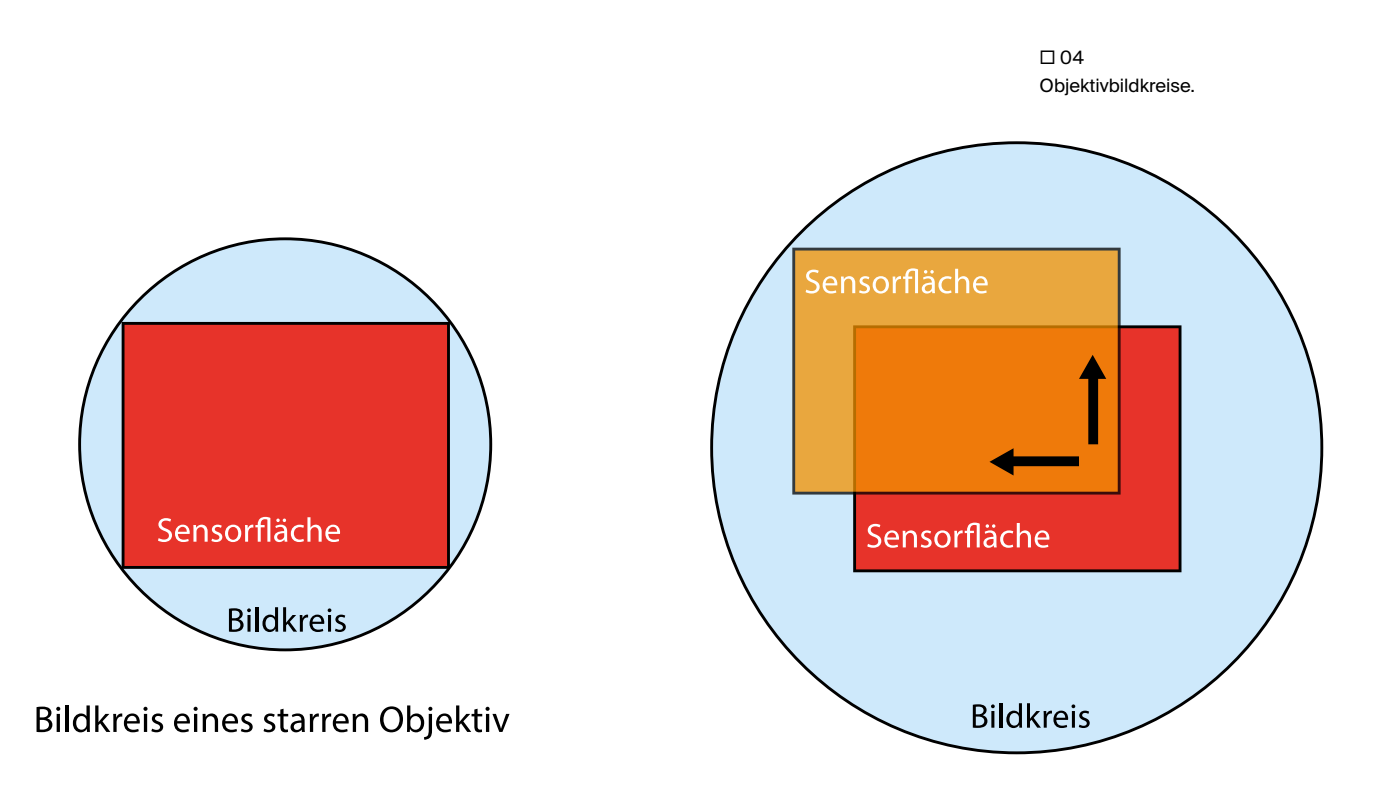

erweiterter Bildkreis eines Shift- oder Fachobjektives

Hier ist zu beachten, dass die Abbildungsleistung bei jedem Objektiv von der Bildmitte zum Bildrand abnimmt. Der nutzbare Bildkreis ist also die Bildfläche, bei der das Objektiv am Bildrand noch eine brauchbare Abbildungsleistung aufweist. Ursprünglich wurden solche Objektive in der Architektur- und Sachfotografie zur Vermeidung stürzender Linien eingesetzt. Bei der Aufnahme des Deckengemäldes im Obergeschoss von Schloss Oranienstein in Diez kann die Ausnutzung des Bildkreises demonstriert werden <sup>[05]</sup>.

Es handelt sich um neun Einzelaufnahmen mit Bildkreisverschiebung bei gleichbleibendem Kamerastandpunkt für die spätere Montage [06].

□ 05

Diez, Schloss Oranienstein, Deckenmalerei im Obergeschoss, 9 Einzelaufnahmen mit Bildkreisverschiebung bei gleichbleibenden Kamerastandpunkt.

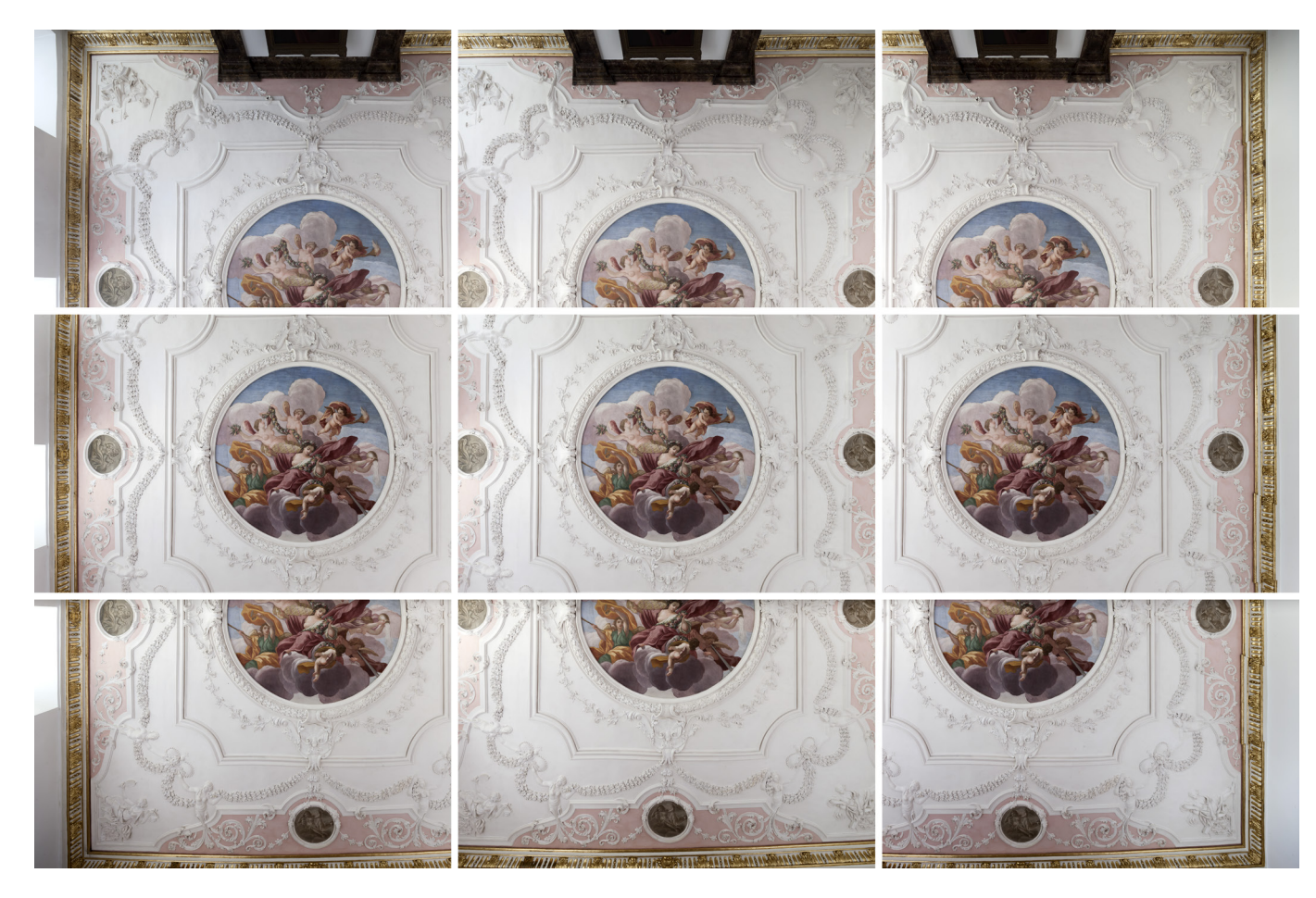

Digitale Fototechniken zur Rekonstruktion von räumlichen Phänomenen Digitale Fototechniken zur Rekonstruktion von räumlichen Phänomenen **L.1 L.2** L.3 L.4

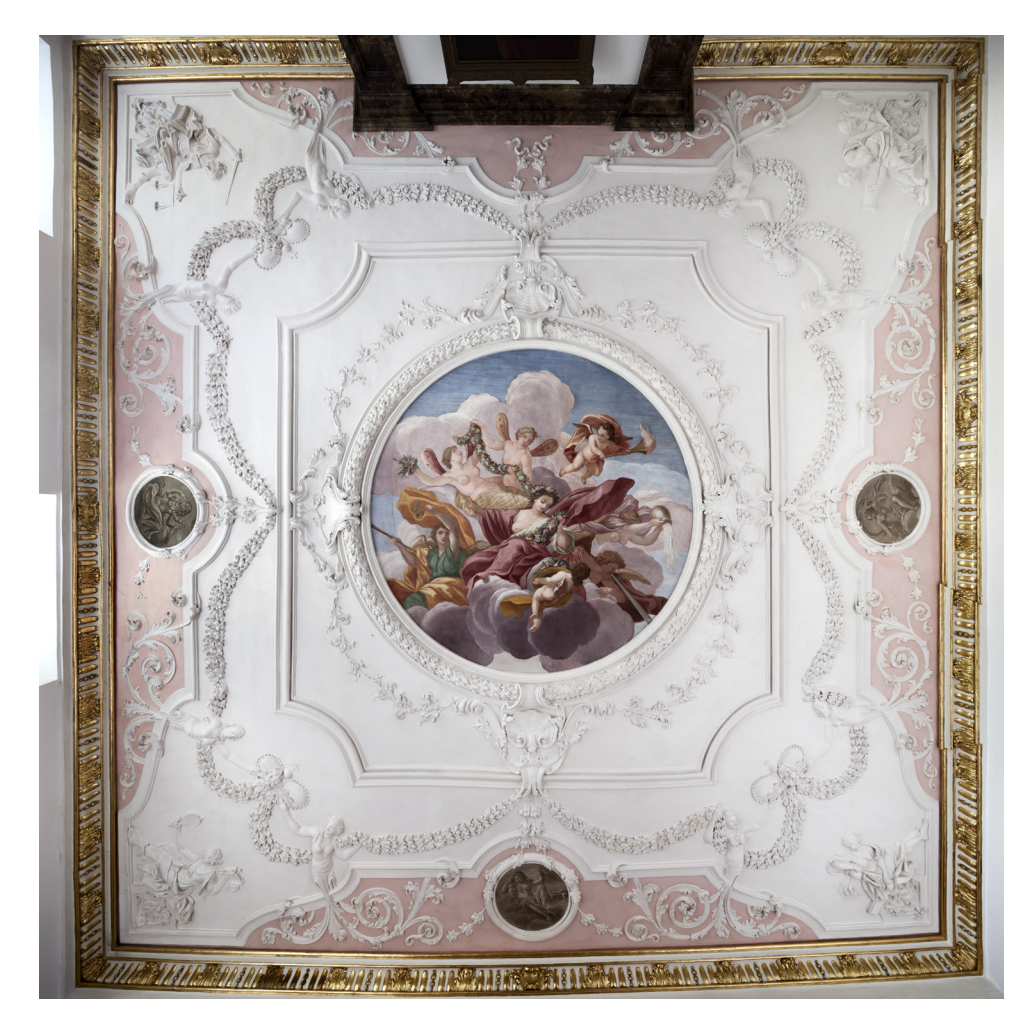

□ 06

Diez, Schloss Oranienstein, Deckenmalerei im Obergeschoss, Bildmontage (© Bildarchiv Foto Marburg/Thomas Scheidt).

Mit diesem Verfahren lassen sich bei flächigen Objekten wie das Deckengemälde im Gartenkabinett des Schlosses Oranienstein gute Ergebnisse erzielen <sup>[07]</sup>. Da jedoch die Bildwirkung der Montage einer sehr starken Weitwinkelaufnahme entspricht — der Bildwinkel der Aufnahme wird künstlich erweitert entstehen bei Abbildungen von räumlichen Objekten wie in der Aufnahme der Decke im Gartenkabinett Verzerrungen am Bildrand <sup>[07]</sup>. Hier deutlich erkennbar bei den verzerrten plastischen Figuren aus Stuck in den Ecken. Ursachen für dieses Phänomen sind zum einen die Bildfeldebnung, also die Korrektur der Bildfeldwölbung eines Objektivs, zum anderen die besonderen Abbildungseigenschaften von Weitwinkelobjektiven und die menschliche Wahrnehmung.

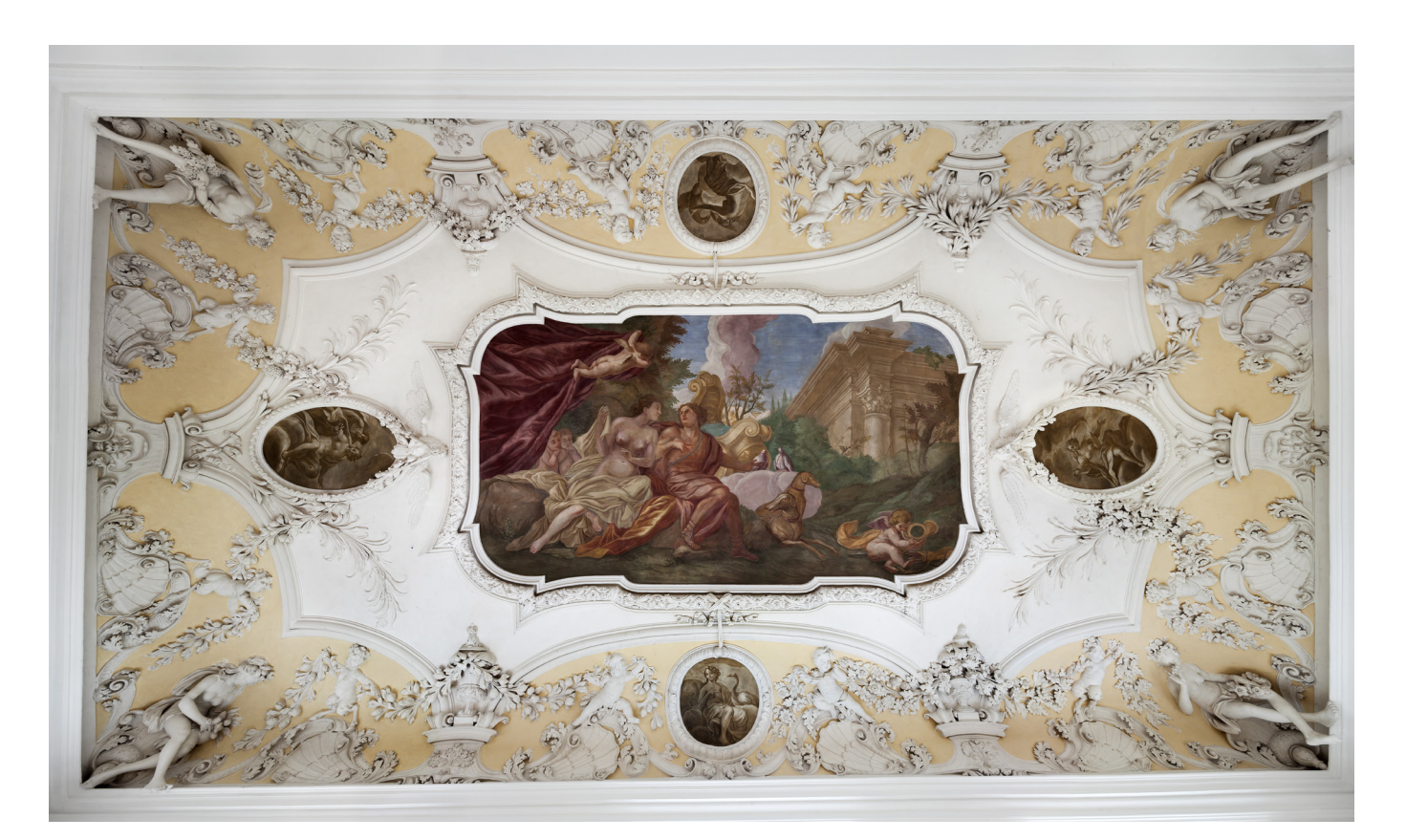

### □ 07

Diez, Schloss Oranienstein, Decke im Gartenkabinett, Verzerrung am Bildrand (© Bildarchiv Foto Marburg/ Thomas Scheidt).

Bei dem Beispiel der Decke im Gartenkabinett — eine Decke mit Hohlkehle — wurden die Einzelaufnahmen mit einem 17mm Shiftobjektiv und 24mm×36mm Sensorformat gemacht. Die Wahl des Objektivs und Senors für eine Gesamtdeckenansicht ist auf die geringe Raumhöhe zurückzuführen <sup>[08]</sup>.

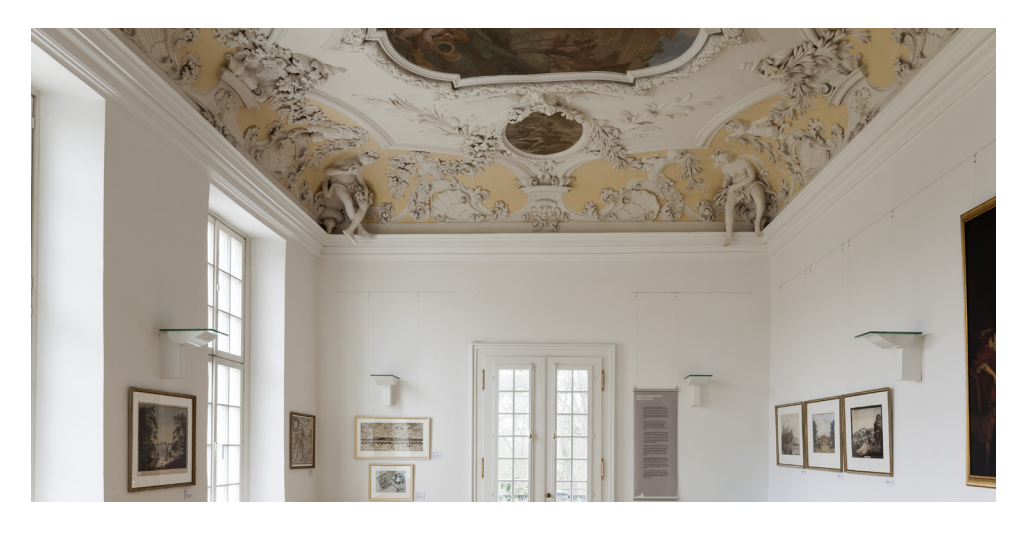

□ 08 Diez, Schloss Oranienstein, Gartenkabinett, Blick in den Raum (© Bildarchiv Foto Marburg/ Thomas Scheidt/ Christian Stein/ Verena Heil).

Das monokulare Gesichtsfeld des Menschen (ein unbewegtes Auge) beträgt ca. 45° bis 60°. Normalobjektive in der Fotografie haben einen ähnlichen Blickwinkel von ca. 50°. Die Proportionen der Darstellung in Bildern, die mit

Normalobjektiv aufgenommen wurden, werden von einem Betrachter daher oft als natürlich wahrgenommen. Abbildung 9 zeigt zum Vergleich eine Detailaufnahme einer Ecke mit Normalobjektiv und einem der Neigung der Hohlkehle angepassten Aufnahmewinkel 09.

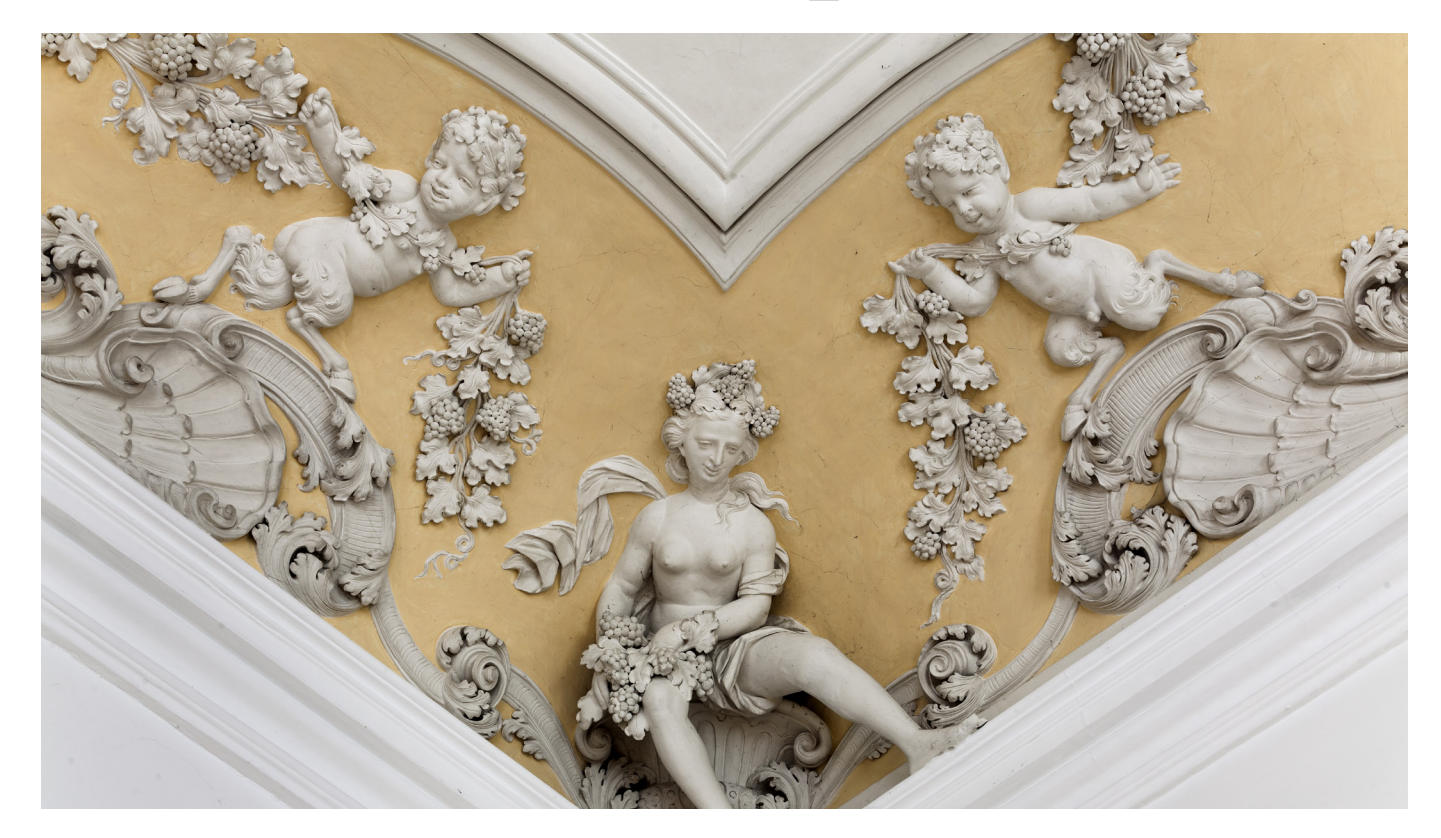

 $\Box$  09 Diez, Schloss Oranienstein, Gartenkabinett, Eckfigur, Detailaufnahme mit Normalobjektiv (© Bildarchiv Foto Marburg/ Thomas Scheidt).

Das biokulare, horizontale menschliche Gesichtsfeld beider unbewegter Augen liegt bei ca. 120° (bei peripherem Sehen von beiden Augen in Bewegung ca. 180°). Ein Weitwinkelobjektiv mit 17mm Brennweite bei 24mm×36mm Sensorformat hat einen Bildwinkel von ca. 104°, der demnach innerhalb des biokularen, menschlichen Gesichtsfeldes liegt. Durch die zentralperspektivische, plane Abbildungsdarstellung werden Weitwinkelaufnahmen trotzdem als verzerrt empfunden. Objekte im Vordergrund werden zum Hintergrund relativ größer abgebildet. Die Figuren der Hohlkehle befinden sich relativ zur Kamera in einer näheren Bildebene als die Decke. Obwohl die Kamera parallel zur Decke ausgerichtet ist, weisen die Figuren in der Hohlkehle einen anderen Winkel zur Kamera auf als die Mitte der Decke und werden daher konvergierend (in stürzenden Linien) abgebildet. Der notwendige weite Bildwinkel zur Erfassung der gesamten Decke verstärkt diesen Effekt. Würde man allerdings den Betrachtungsabstand und/oder die Abbildungsgröße so wählen, dass Aufnahme- und Betrachtungswinkel gleich wären, würde man die Randverzerrungen weniger deutlich wahrnehmen.

# Aufnahme bei mobiler Kameraführung L.3

Bei der dritten Aufnahmetechnik handelt es sich um die Montage von Teilbildern, die mit unterschiedlichen Kamerastandpunkten aufgenommen werden. Die Kamera wird dabei in gleichmäßigem Abstand parallel zum Motiv verschoben. Die Abbildung 10 zeigt 12 Aufnahmen des Deckengemäldes im Kaisersaal der Bamberger Residenz mit Bildkreisverschiebung und verändertem Kamerastandpunkt <sup>[10]</sup>. Jede der vier Spalten zeigt einen anderen Kame rastandpunkt, die Bilder der drei Zeilen wurden mittels Bildkreisverschiebung erstellt. Die zwölf Ausschnitte werden später in einer Bildmontage zu einer Gesamtansicht der Decke zusammengesetzt, sodass die illusionistische Deckenmalerei in ihrer ganzen Pracht und Größe auch in der digitalen Reproduktion fassbar wird  $\boxed{11}$ .

#### □ 10

Deckengemälde im Kaisersaals der Bamberger Residenz, Aufnahme mit Bildkreisverschiebung und veränderten Kamerastandpunkten.

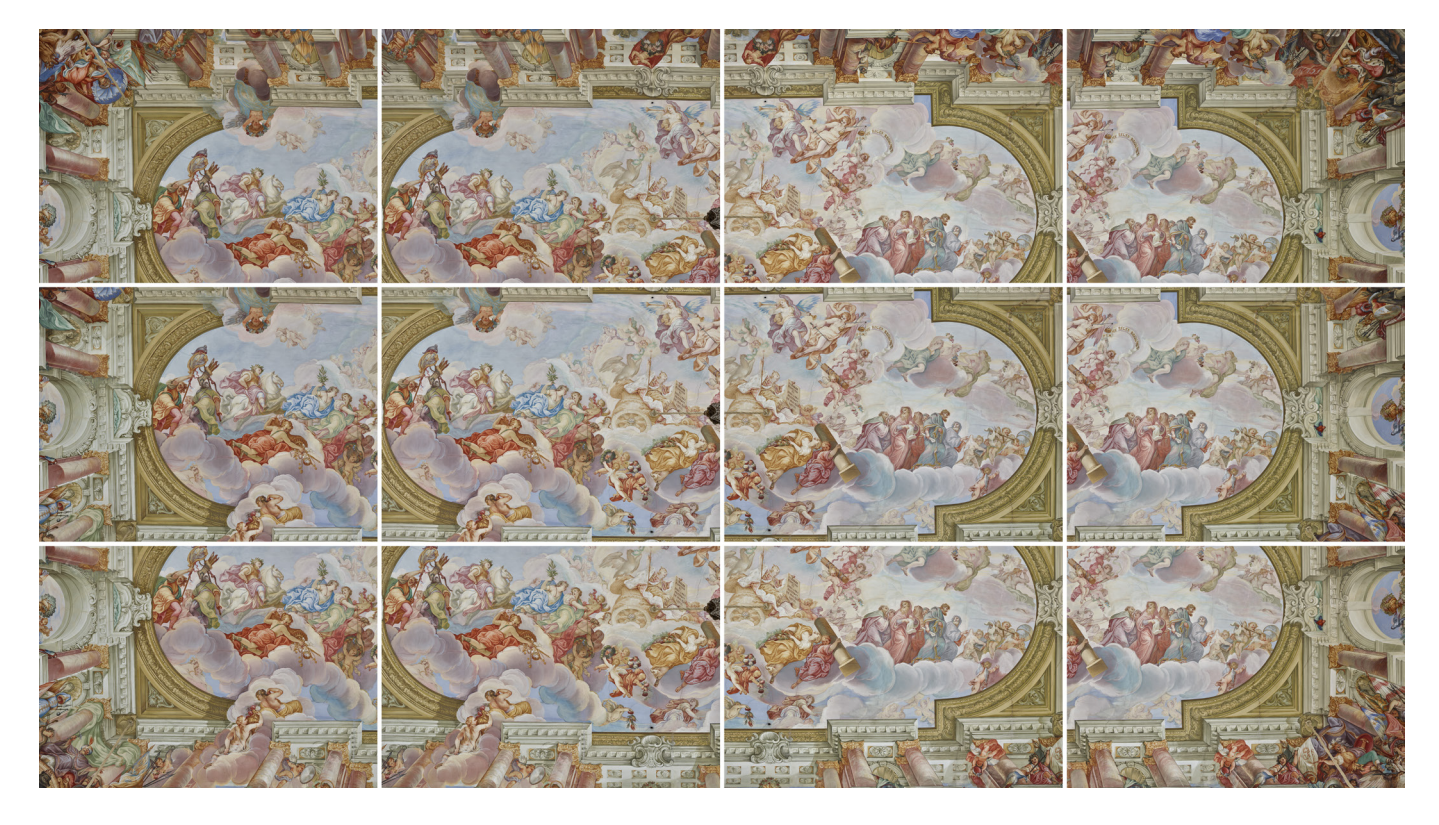

 $\square~11$ 

Deckengemälde im Kaisersaal der Bamberger Residenz, Montage der Einzelbilder (© Bildarchiv Foto Marburg/ Bayerische Schlösserverwaltung/ CbDD/ Thomas Scheidt).

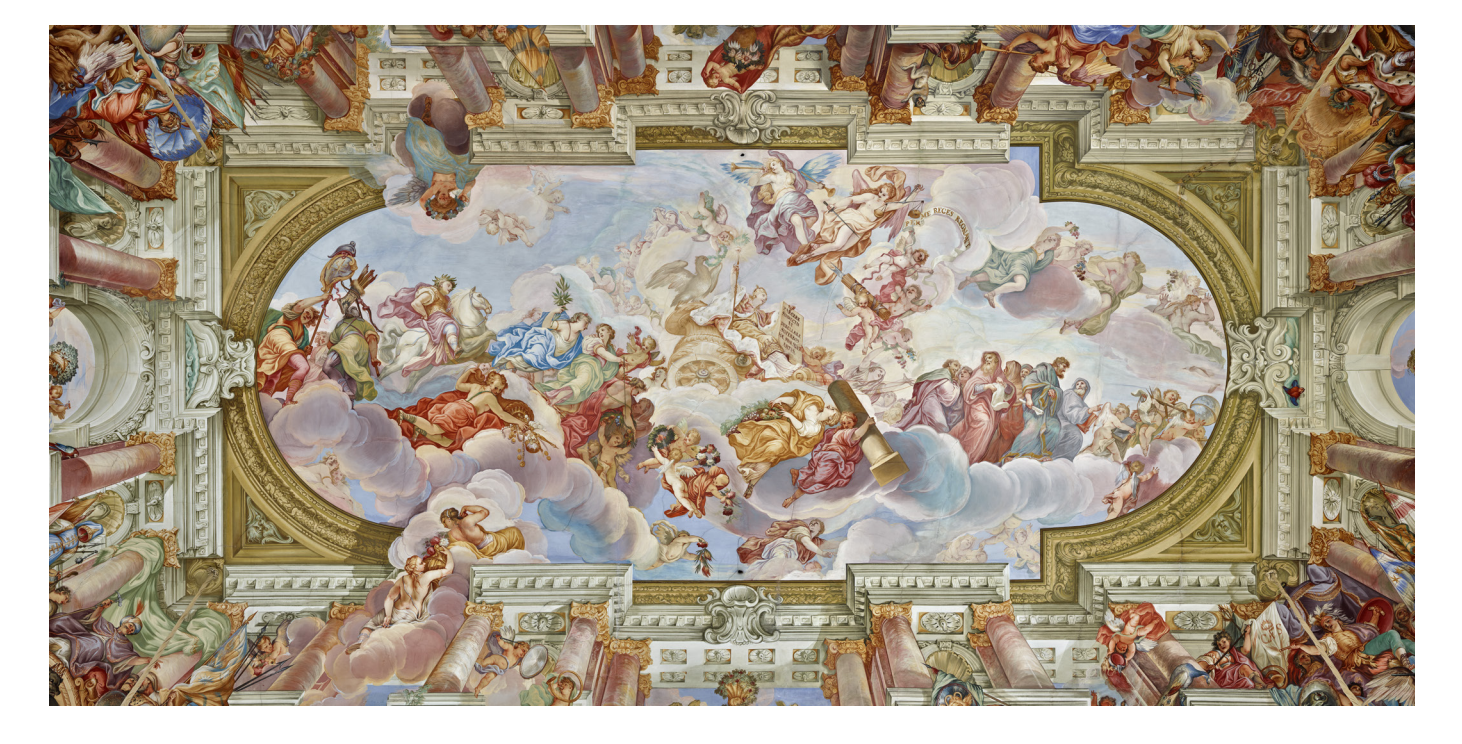

Die drei Teilaufnahmen der Deckenmalerei im Kurfürstlichen Appartement der Neuen Residenz in Bamberg, die mit unterschiedlichen Standpunkten aufgenommen wurden, zeigen die Grenzen dieses Verfahrens, das nur bei ebenen Objekten und nicht bei solch komplexen Decken mit Hohlkehle und plastisch herausgearbeiteten Stuckaturen funktioniert [12]. Die Teilaufnahmen wurden mit 11mm Brennweite bei 24mm×36mm Sensorformat aufgenommen. Die ockerfarbenen Medaillons am Bildrand weisen durch die unterschiedlichen Fluchtpunkte der Einzelaufnahmen in verschiedene Richtungen und lassen sich nicht deckungsgleich zusammenfügen. Der ebene Teil der Decke in der Mitte kann dagegen dennoch als Gesamtbild genutzt werden  $\boxed{13}$ .

> □ 12 Bamberg, Neue Residenz, Kurfürstliches Appartement, Deckenprogramm im Prinzessinnensaal, Teilaufnahmen.

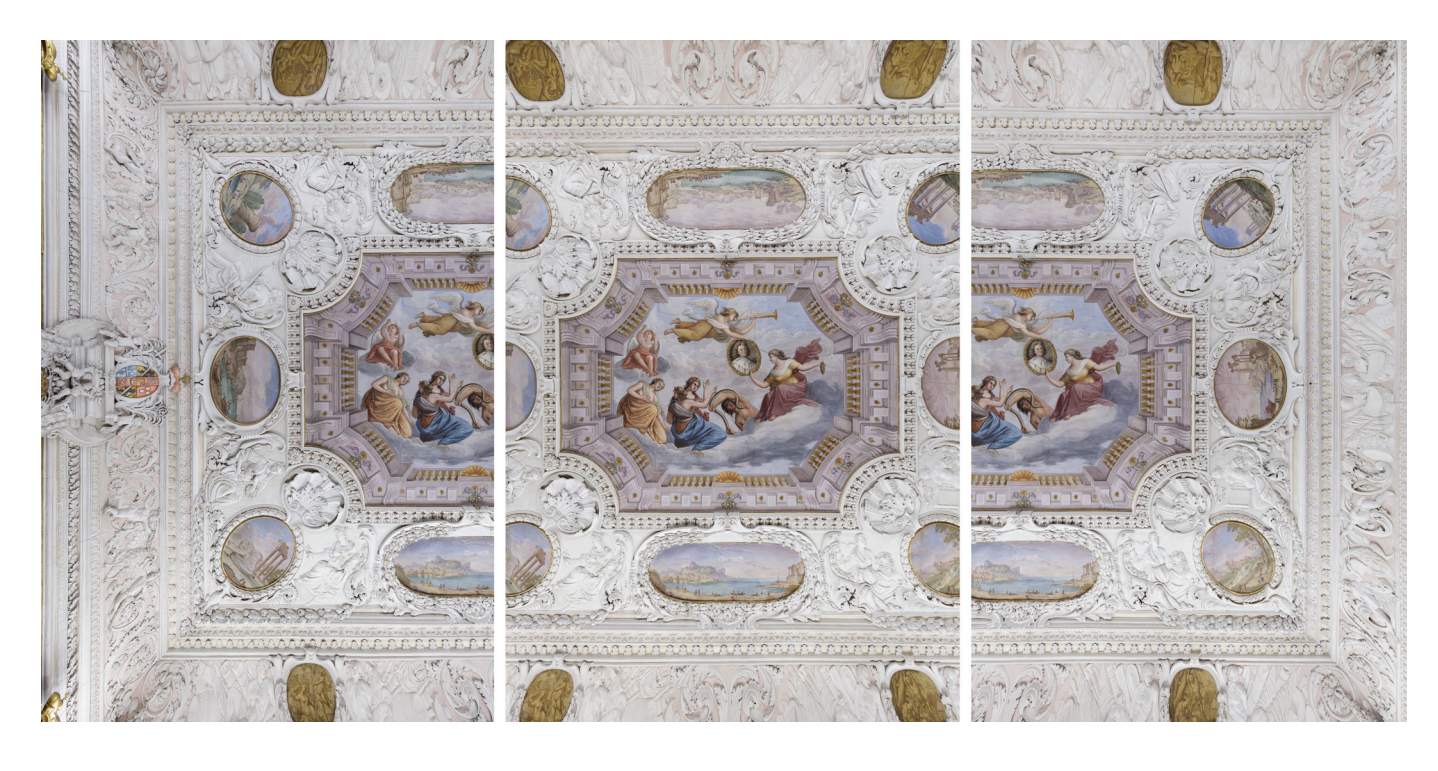

 $\square$  13

Bamberg, Neue Residenz, Kurfürstliches Appartement, Deckenprogramm im Prinzessinnensaal, zusammengesetztes Bild (© Bildarchiv Foto Marburg/ Bayerische Schlösserverwaltung/ CbDD/ Thomas Scheidt).

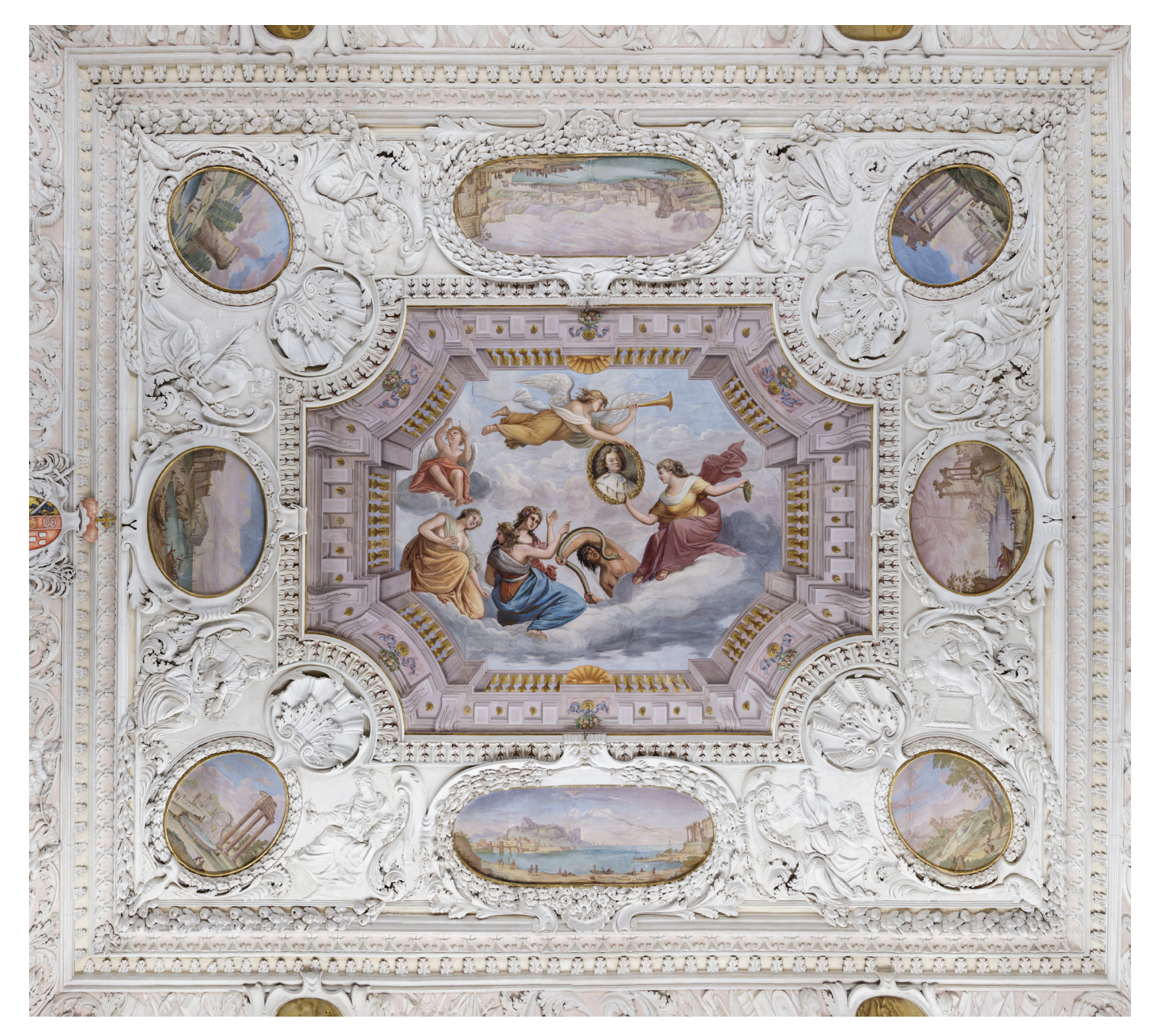

### Retusche durch Stitching L.4

Abschließend wird die besondere Variante beschrieben, wie mit Hilfe des Stitching auch Gegenstände aus einem Foto entfernt werden können. Diese Technik kann angewendet werden, wenn in der orthogonalen Ansicht eines Deckengemäldes z. B. ein Kronleuchter den Blick auf das Motiv versperrt und nicht abgehängt werden kann – was meistens der Fall ist  $\boxed{14}$ .

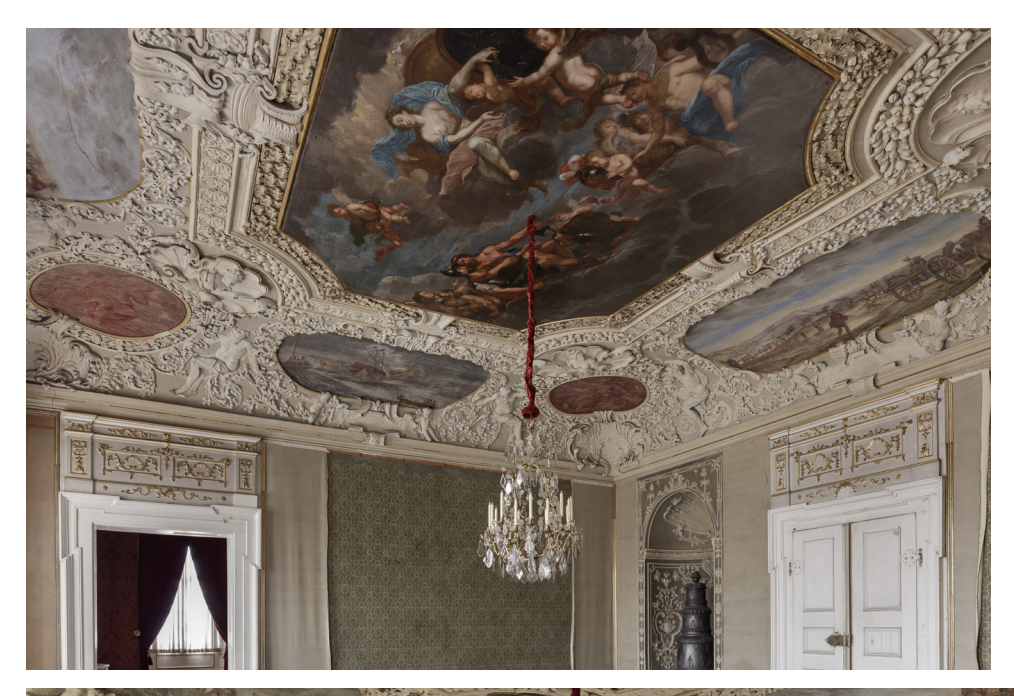

#### $\square$  14

Bamberg, Neue Residenz, Innendekoration des Fürstbischöflichen Vorzimmers, Blick in den Raum (© Bildarchiv Foto Marburg/ Bayerische Schlösserverwaltung/ CbDD/ Thomas Scheidt).

 $\square$  15 Bamberg, Neue Residenz, Fotograf bei der Aufnahme.

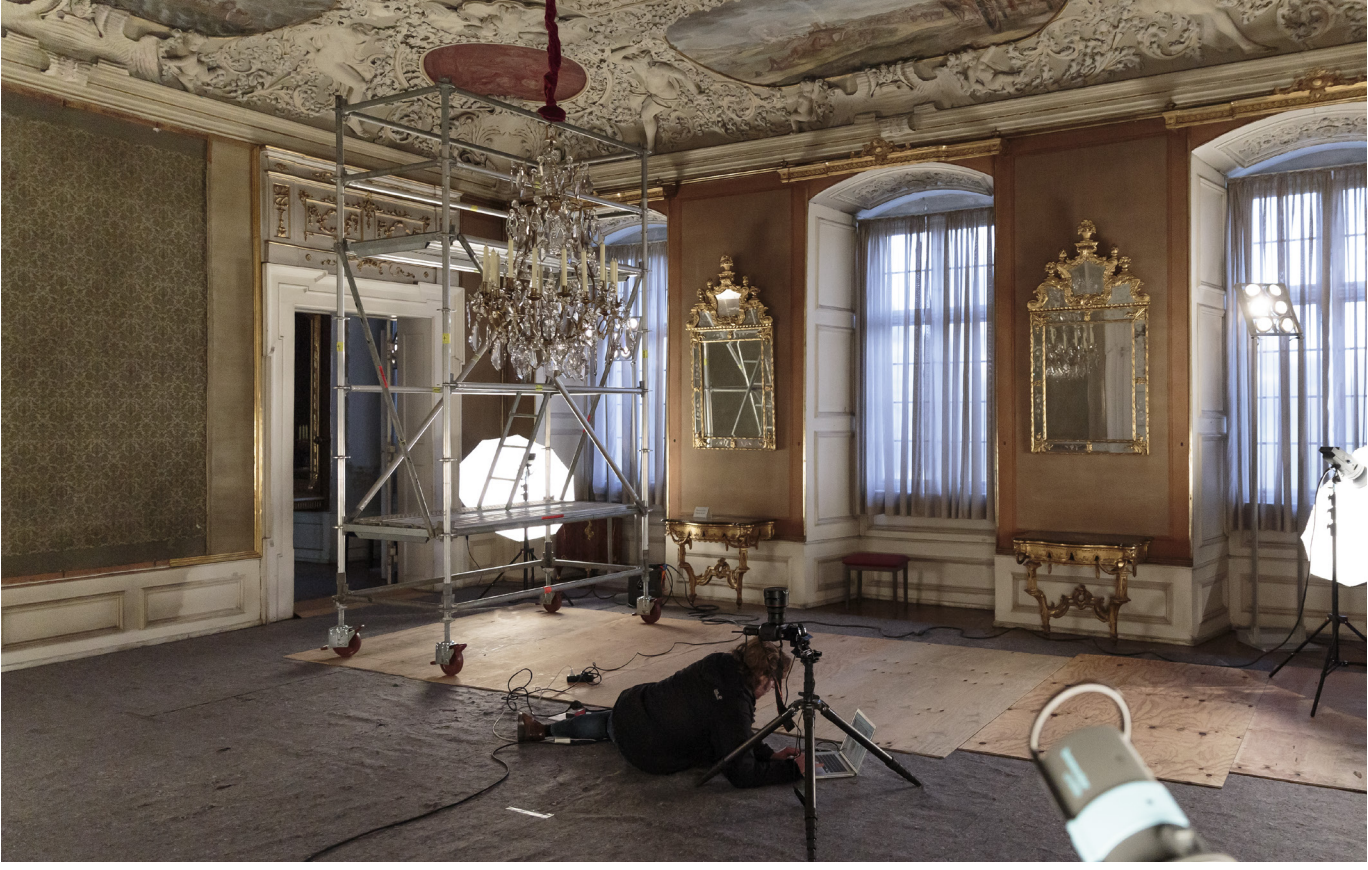

Dazu müssen drei Aufnahmen gemacht werden, Abbildung 15 zeigt den Fotografen unter dem Gemälde in Aktion <sup>[15]</sup>. Diese Bilder, die von drei unterschiedlichen Positionen aus aufgenommen wurden, sind in Abbildung 16 zusammengestellt <sup>16</sup>: Bei dem linken Teilbild handelt es sich um eine Aufnahme mit dem Standpunkt links vom Kronleuchter, wobei am rechten Bildrand noch die Kordel des Kronleuchters zu sehen ist. In dieser Perspektive wird der linke Teil des Gemäldes aufgenommen, der sonst verdeckt wäre, stünde man direkt unter dem ausladenden Kronleuchter. Das rechte Teilbild zeigt den Aufnahmestandpunkt rechts vom Kronleuchter, die Kordel des Kronleuchters ist dabei am linken Bildrand sichtbar. Hier wird die sonst verdeckte rechte Gemäldehälfte abgebildet. Im mittleren Teilbild befindet sich der Aufnahmestandpunkt zentral unter dem Deckengemälde, dessen Motiv fast vollständig vom Kronleuchter verdeckt wird. Diese Aufnahme dient als Maßstab für das Seitenverhältnis und um mögliche Anschlussfehler manuell, mittels Retusche, zu korrigieren.

 $\Pi$  16 Bamberg, Neue Residenz, Fürstbischöfliches Appartement, Teilbilder vor der Fotomontage.

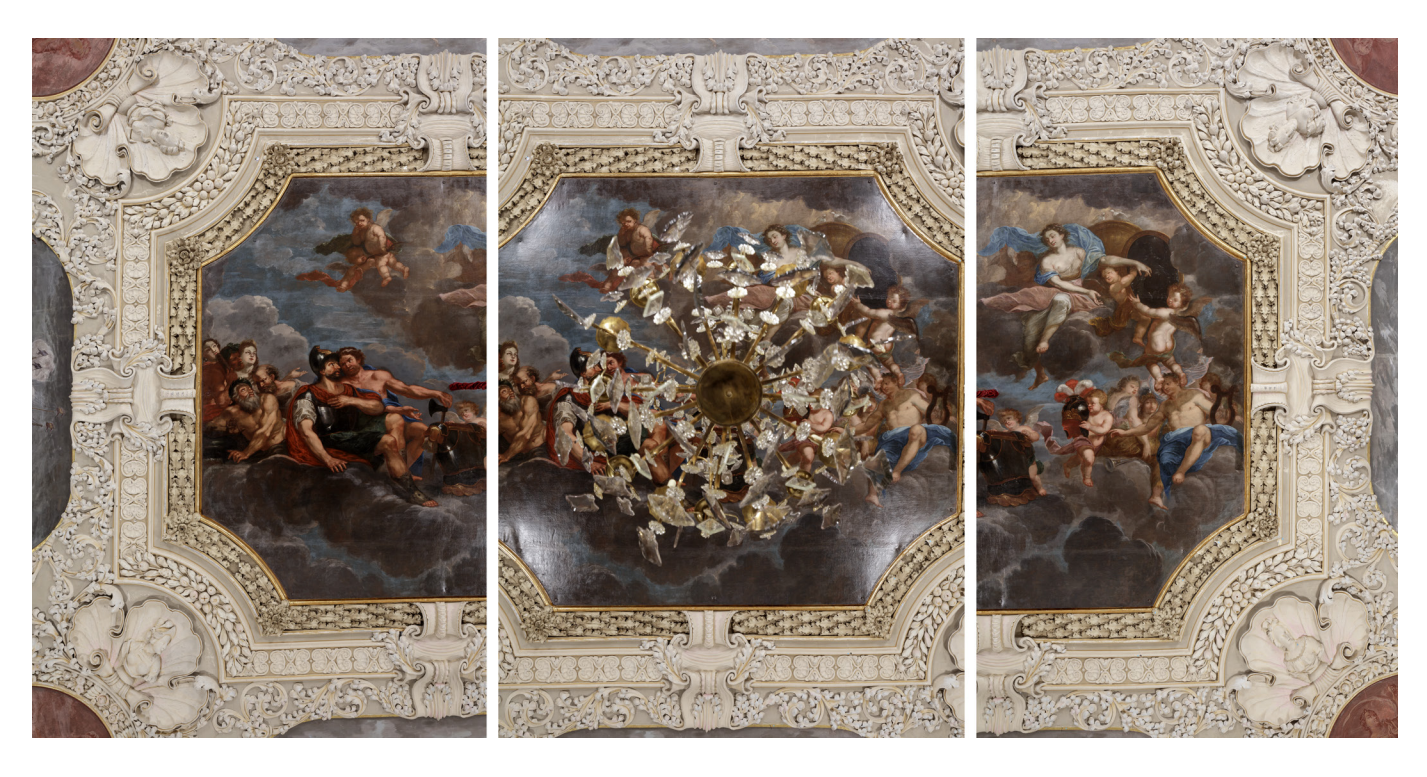

Durch den tiefhängenden Kronleuchter wurde sehr viel von dem Deckengemälde verdeckt. Die Kamerastandpunkte für die beiden seitlichen Teilaufnahmen mussten daher relativ weit auseinanderliegen. Daraus resultierte eine eigentlich zu geringe Überschneidung der beiden äußeren Teilaufnahmen für einen sauberen Stitch mit einem Panoramaprogramm, sodass die Anschlussfehler im Zuge der Nachbearbeitung manuell nachgebessert werden mussten. Die Abbildung 17 zeigt das zusammengesetzte Bild [17].

### □ 17

 Bamberg, Neue Residenz, Fürstbischöfliches Appartement, zusammengesetztes Bild des Deckengemäldes (© Bildarchiv Foto Marburg/ CbDD/ Thomas Scheidt).

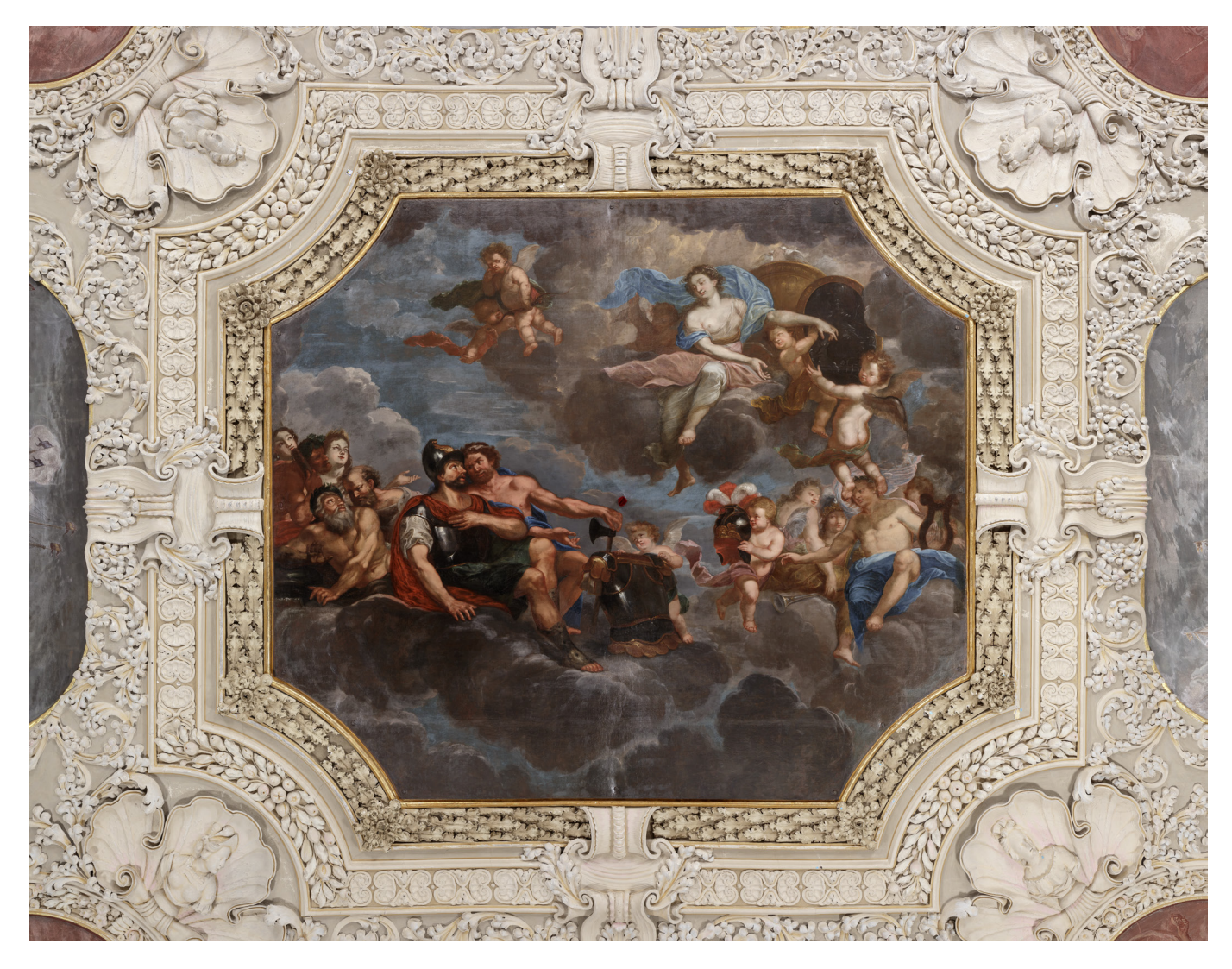

Die folgenden Punkte dienen als Leitfaden für Stitchaufnahmen:

- → Exakte Ausrichtung der Kamera, parallel zum Objekt
- → Wenn möglich starke Weitwinkelobjektive vermeiden auf Grund der Randverzerrungen durch die Bildfeldebnung (Ausnahme sind die Kugelpanoramen für virtuelle Touren, s.o.)
- → Die Schärfe wird einmalig manuell eingestellt und danach nicht mehr verändert
- $\rightarrow$  Eine ausreichende Überschneidung der Teilbilder von mindestens 25%
- → Ist die Kamera einmal ausgerichtet, darf sie nicht mehr verstellt werden, um Anschlussfehler durch unterschiedliche Kameraneigungen zu vermeiden
- → Bei Montagen, die mehrere Kamerastandpunkte erfordern, wird die Kamera entlang einer gleichbleibenden Linie möglichst parallel zum Objekt bewegt, hier hilft ein Laserentfernungsmesser zur Positionierung
- → Aufnahmestandpunkte sollten nicht weiter als nötig auseinander liegen
- → Montagen von flachen Objekten sind einfacher zu erzeugen, als von räumlichen, bzw. plastischen Objekten